# **ФИЗИЧЕСКИЕ ПРИБОРЫ ДЛЯ ЭКОЛОГИИ, МЕДИЦИНЫ, БИОЛОГИИ**

*УДК 535.361*

# **ТЕХНИКА РЕГИСТРАЦИИ СПЕКТРОВ ФЛУОРЕСЦЕНЦИИ БИОАКТИВНЫХ ПРЕПАРАТОВ И ИХ МАТЕМАТИЧЕСКАЯ ОБРАБОТКА**

**© 2022 г. А. Д. Кудрявцева***a***, \*, М. Ф. Умаров***b***, \*\*** *aФизический институт им. П.Н. Лебедева РАН*

<sup>а</sup> Физический институт им. П.Н. Лебедева РАН<br>Россия, 119991, Москва, Ленинский просп., 53 *b Вологодский государственный университет Россия, 160001, Вологда, ул. Ленина, 15 \*e-mail: kudryavcevaad@lebedev.ru \*\*e-mail: umma54@rambler.ru* Поступила в редакцию 27.12.2021 г.

После доработки 06.01.2022 г. Принята к публикации 09.01.2022 г.

Разработана техника регистрации спектров флуоресценции биоактивных препаратов, позволяющая проводить экспресс-анализ молекулярных структур различных классов. Предложен программный пакет для анализа и обработки получаемых спектров. Построены корреляционные функции для идентификации лекарственных препаратов различных производителей. Показано, что рассчитанные корреляционные функции позволяют с высокой точностью получить информацию о соответствии испытуемого образца эталону.

**DOI:** 10.31857/S0032816222030119

#### ВВЕДЕНИЕ

На сегодняшний день наблюдается явная тенденция исследования спектров вторичного излучения сложных молекулярных соединений. Во многих лабораториях проводятся эксперименты, целью которых является использование методов вторичного излучения для анализа веществ. В большинстве случаев исследователи рассматривают непосредственные приложения своих исследований к интересующей их отрасли, например: биомедицине, фармакологии и промышленному производству. Так, в работах [1, 2] из лаборатории Эдинбургской инженерной школы сравниваются несколько методов анализа веществ (биологических препаратов) с использованием как оптоволоконной технологии, так и пробирки и микроскопа. Отмечено, что спектроскопия комбинационного рассеяния является мощным орудием для изучения состава сложных объектов, в том числе взрывчатых веществ [3]. В работе [4] было предложено для проведения экспресс-сканирования веществ использовать зонды с различным торцевым покрытием для улучшения передачи излучения фемтосекундного лазера. В работах [5, 6] предлагается использовать схемы с оптоволоконным зондированием для получения спектров вторичного излучения и представлен расчет эффективности методики. В отличие от предложенной нами методики регистрации спектров вторичного излучения, в вышеприведенных работах используются сложные экспериментальные устройства больших габаритов.

Целью данной работы являлось получение, анализ и математическая обработка спектров анализируемых и номинальных биоактивных препаратов на примере коммерческих фармацевтических препаратов от различных производителей. Поставленные задачи решались на основе использования волоконно-оптической методики [7, 8], развиваемой в лаборатории "Комбинационное рассеяние" Физического института им. П.Н. Лебедева РАН. Математическая обработка и анализ флуоресцентных спектров осуществлялись с помощью программного пакета "FSD Soft".

# МЕТОДИКА ЭКСПЕРИМЕНТА

В качестве объектов исследования были выбраны типичные фармацевтические препараты: цитрамон, анальгин, аспирин и парацетамол. В структуре всех исследованных веществ присутствуют ароматические кольца, что приводит к фундаментальному электронному поглощению в среднем ультрафиолетовом диапазоне. Соответственно в этих веществах наблюдается флуоресценция в фиолетово-красном диапазоне при возбуждении коротковолновым (266 нм) электромагнитным излучением [9]. Нами был использован

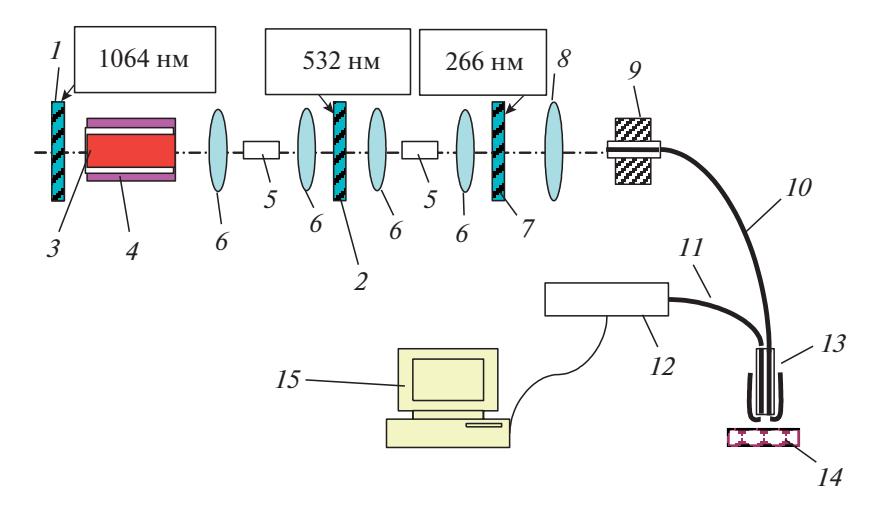

**Рис. 1.** Схема "на отражение" с одноканальным зондом для регистрации спектров вторичного излучения биоактивных соединений. *1*, *2*, *7* – зеркала; *3* – активный элемент; *4* – "накачка"; *5* – нелинейный кристалл; *6* – линза; *8* – конденсор; *9* – фиксатор световода; *10*, *11* – световоды; *12* – спектрограф; *13 –* зонд; *14* – анализируемый образец; *15* – компьютер.

способ регистрации флуоресцентных спектров с применением схем "на отражение" (рис. 1). В данной схеме полезный сигнал от образца собирается практически в той же точке, из которой выходит возбуждающее излучение из смежного световода. Преимуществом данного способа регистрации является сильное ослабление возбуждающего излучения, проходящего "вперед", в то время как вторичное излучение собирается вторым световодом "назад".

В качестве источника возбуждающего ультрафиолетового излучения использовалась четвертая гармоника (266 нм) лазера на алюмоиттриевом гранате, генерирующего импульсно-периодическое излучение с длиной волны 1064 нм. Средняя мощность возбуждающего ультрафиолетового излучения на поверхности анализируемого препарата составляла 10 мВт, что позволяло осуществлять анализ объекта без какой-либо его деструкции.

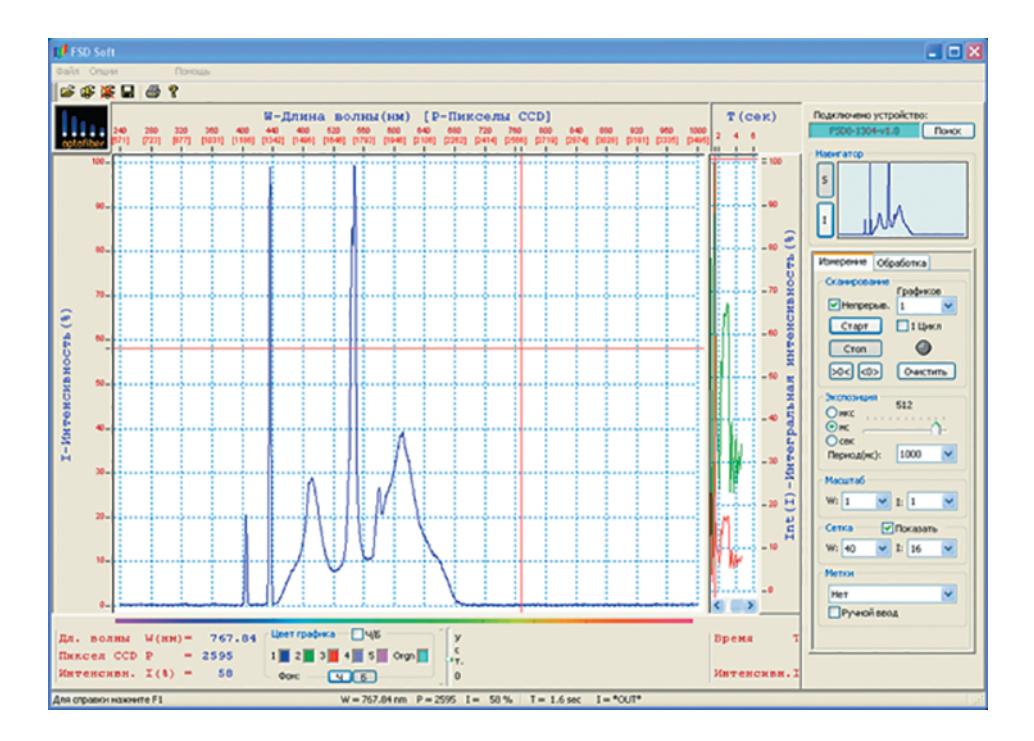

**Рис. 2.** Внешний вид окна программы "FSD Soft".

![](_page_2_Figure_1.jpeg)

Рис. 3. Нормированные спектры вторичного излучения: аспирина (а), цитрамона (б), анальгина (в) и парацетамола (г), полученные при возбуждении ультрафиолетовым излучением четвертой гармоники (266 нм) импульсно-периодического лазера на алюмоиттриевом гранате.

Небольшое количество анализируемого вещества в виде таблетки помещалось в кювету 14 (см. рис. 1). Кварцевые световоды 10, 11 использовались соответственно для подведения ультрафиолетового излучения к веществу и для отведения возникающего в анализируемой пробе вторичного излучения к малогабаритному спектральному прибору 12. При этом пространственное разрешение на поверхности анализируемой пробы составляло 0.1 мм.

В качестве спектрального прибора использовался миниспектрометр FSD-8. Прилагаемое к нему программное обеспечение "FSD Soft" предназначено для реализации совместной работы миниспектрометра с компьютером в среде WindowsXP, Windows 2000. Данное программное обеспечение позволяет непосредственно из окна программы выбрать режим сканирования (дискретный или непрерывный); установить время засветки оптического датчика, что определяет чувствительность прибора; а также усреднить измеренный спектр в случае сильного зашумления измеряемого излучения.

Внешний вид окна программы с подключенным прибором FSD-8 показан на рис. 2. Программа имеет два рабочих окна: первое - для отображения графиков спектра, второе - для вывола графиков интегральных составляющих спектральной характеристики. В самой верхней части окна расположено меню программы, а ниже - панель инструментов, имеющая стандартные кнопки управления. Перемещение мышки по рабочей области окна указывает на соответствующие координаты внутри графической информации. Горизонтальная ось в верхней рабочей части окна отображения графиков спектра это ось длины волны  $(W)$ , проградуированная в нанометрах; слева вертикальная ось - ось интенсивности (I) исследуемого излучения. В нижней части окна расположен монитор перемещений и оперативный контроль цветов исследуемых графиков.

В правой части окна размещена панель управления процессом измерений, имеющая несколько органов управления. В самой верхней части панели находится индикатор подключенного

![](_page_3_Figure_2.jpeg)

Рис. 4. Корреляционные спектры: цитрамона (а), анальгина (б) и парацетамола (в) – при их сравнении со спектром флуоресценции аспирина.

устройства. Ниже на панели расположены закладки "Измерение" и "Обработка".

В процессе измерений есть вероятность появления сильно зашумленного сигнала. Например, это может иметь место при очень слабом сигнале и большом времени экспозиции. Для сглаживания характеристики отображаемого графика спектра исследуемого сигнала введена опция динамического осреднения измеренных значений, осреднение происходит в момент считывания информации с датчика. Следует отметить, что осреднение проводится по заданному числу точек графика. Кроме того, в программе присутствует инструмент, который работает исключительно с последним статическим графиком.

В программе также предусмотрено выполнение таких действий, как вычитание и деление между двумя графиками.

Программа обеспечивает сохранение полученных результатов в графических, текстовых и табличных форматах.

В программе "FSD Soft" все графические и математические операции предусмотрены только в формате базы данных EXCEL.

## ПОЛУЧЕННЫЕ РЕЗУЛЬТАТЫ И ИХ ОБСУЖДЕНИЕ

Нами были получены нормированные спектры флуоресценции четырех указанных выше фармацевтических препаратов [10]: аспирина (рис. 3а), цитрамона (рис. 3б), анальгина (рис. 3в)

и парацетамола (рис. 3г). Согласно рис. 3, у всех анализируемых фармацевтических препаратов в фиолетово-красной области спектра наблюдаются структурированные полосы флуоресценции, форма которых несущественно различается, по крайней мере, для цитрамона и аспирина, а также для анальгина и парацетамола.

Для установления количественного различия спектров, полученных для различных фармацевтических препаратов, нами были построены кор-

реляционные функции  $K_X^A(\lambda)$  (рис. 4) с использованием следующего соотношения [11]:

$$
K_X^A(\lambda) = 1 - |i_X(\lambda) - i_A(\lambda)|,\tag{1}
$$

где  $i_X(\lambda)$ ,  $i_A(\lambda)$  — нормированные спектры флуоресценции анализируемого препарата  $(X)$  и аспирина (А). Корреляционные спектры строились в диапазоне длин волн  $\Delta\lambda$  = 300-500 нм с интервалом разбиения  $\Delta\lambda_i = 0.25$  нм.

Кроме того, были вычислены соответствую-

щие коэффициенты корреляции  $K_X^A$  (см. рис. 4) анализируемых препаратов по отношению к аспирину по формуле:

$$
K_X^A = \frac{1}{N} \sum_{i=1}^{i=N} K_X^A(\lambda_i),
$$
 (2)

где  $N$  – число диапазонов разбиения.

Как видно из рис. 4, корреляционные спектры дают количественную информацию о различиях в спектрах флуоресценции, что позволяет однозначно отнести анализируемый препарат к заданному виду, а также осуществлять контроль качества коммерческих фармацевтических препаратов. Кроме того, разработанная методика хорошо апробирована для анализа спектров фотолюминесценции и комбинационного рассеяния ароматических аминокислот [12, 13].

### ЗАКЛЮЧЕНИЕ

Таким образом, в данной работе на примере близких по структуре фармацевтических препаратов (цитрамона, аспирина, анальгина и парацетамола) показано, что для количественного неразрушающего контроля молекулярного состава и структуры биоактивных препаратов, содержащих ароматические кольца, может быть эффективно использован метод флуоресцентного анализа, дополненный построением соответствую-

щих корреляционных функций. Разработанный метод корреляционной флуоресцентной спектроскопии может быть использован также для количественного контроля степени соответствия эталону диэлектрических объектов, люминесцирующих при ультрафиолетовом возбуждении, спектральные характеристики которых в цифровом виде введены в базу данных. Для математической обработки и анализа флуоресцентных спектров биоактивных препаратов необходим программный пакет "FSD Soft".

#### СПИСОК ЛИТЕРАТУРЫ

- 1. Downes A., Elfick A. // Journal Sensors. 2010. V. 10. № 3. P. 1871. https://doi.org/10.3390/s100301871
- 2. Sikirzhytski V., Virkler K., Lednev I.K. // Journal Sensors. 2010. V. 10. № 4. P. 2869. https://doi.org/10.3390/s100402869
- 3. Holthoff E.L., Stratis-Cullum D.N., Hankus M.E. // Journal Sensors. 2011. V. 11. № 3. P. 2700. https://doi.org/10.3390/s110302700
- 4. Xiaodong M., Huo H., Wang W., Tian Y., Wu N., Guthy C., *Shen M., Wang X.* // Journal Sensors. 2010. V. 10.  $\mathbb{N}^2$  12. P. 11064. https://doi.org/10.3390/s101211064
- 5. Notingher I. // Journal Sensors. 2007. V. 7. № 8. P. 1343. https://doi.org/10.3390/s7081343
- 6. Bao X., Chen L. // Journal Sensors. 2012. V. 12. № 7. P. 8601. https://doi.org/10.3390/s120708601
- 7. Бортников К.С., Горелик В.С., Есаков А.А. // Неорганические материалы. 2007. Т. 43. № 12. С. 1458.
- 8. Gorelik V.S., Ivicheva S.N., Kargin Yu.F., Filatov V.V. // Inorganic Materials. 2013. V. 49. № 7. P. 685. https://doi.org/10.1134/S0020168513060046
- 9. Войнов Ю.П., Горелик В.С., Умаров М.Ф., Юрин  $M.E.$  Патент на изобретение № 2488097 РФ // Опубл. 20.07.2013. Бюл. № 20.
- 10. Voinov Y.P., Gorelik V.S., Pyatyshev A.Y., Umarov M.F. // Bulletin of the Lebedev Physics Institute. 2012. V. 39. № 12. P. 341. https://doi.org/10.3103/S1068335612120044
- 11. Voinov Y.P., Gorelik V.S., Umarov M.F., Morozova S.V. // Bulletin of the Lebedev Physics Institute. 2011. V. 38. № 11. P. 323. https://doi.org/10.3103/S1068335611110029
- 12. Gorelik V.S., Umarov M.F. // Opt. Spectrosc. 2018. V. 125. № 1. P. 144. https://doi.org/10.1134/S0030400X18070111
- 13. Gorelik V.S., Voinov Y.P., Umarov M.F. // Opt. Spectrosc. 2019. V. 127. № 4. P. 596. https://doi.org/10.1134/S0030400X19100096